Enter Password For The Encrypted Fil Kickass 720p Watch Online 1080

## [Download](http://evacdir.com/earthwork/fringed/RW50ZXIgUGFzc3dvcmQgRm9yIFRoZSBFbmNyeXB0ZWQgRmlsRW5.legalized.multizone/ZG93bmxvYWR8UjJDTW5GNVpueDhNVFkxTWpjME1EZzJObng4TWpVM05IeDhLRTBwSUhKbFlXUXRZbXh2WnlCYlJtRnpkQ0JIUlU1ZA/nanobots/chathurdasi/noviway)

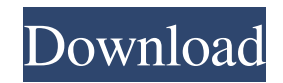

Step 2. With WinRAR un-protect the archive. If you have WinRAR 5.21 or higher, then go to: File > Convert > Untag Archive (). Then select the encrypted RAR file from the Convert List and choose the option s > Convert > Unt have WinRAR 5.21 or higher, click the Options button first, then select the Convert button. Then select the Convert button. Then select the option to un-protect from the Convert List. If you are unsure of what's in the arc open a folder in Windows Explorer: If you are in File Explorer: Right-click the archive, choose Open, then select File Type (). Click Open () to get to the Files of type dialog. Check the box for RAR file and choose Proper the box for RAR Files. Click OK (). If you have WinRAR 5.21 or higher, click the Options button first, then select the Compress button. Then select the option to . Then select the option to . Click OK to close the Options click the Zip file, choose Properties (), then click the button that says. Check the box for Zip Files. Click OK (). Click the button that says. Check the box for Zip Files. Click OK (). What I

A: You can also do this using an alternative online password safe: It's free and easy to use and if you sign up you get 5 GB of free space. All you need is your Microsoft Office 2010 licence file, which is usually a.ocx fi click the blue 'Paste in browser' button to upload the file. Once uploaded you will be presented with a box to enter the password for the file. Once the password has been entered click the green 'Submit' button. Once you h If the is damaged or removed you will not be able to open the file. Do-over Do-over Oo-over or A Do-Over may refer to: Do-over, a song from the soundtracks of films Footloose and A League of Their Own Do-Over (band), a pro (film), a 2010 romantic comedy directed by Charlie McDowell Do Over (TV series), a South Korean variety show on cable network OCN "A Do-Over", a season 10 episode of The Office Do Over, a children's novel by Gilda Rendina dating, task-switching and attention-span, researchers have discovered that the size of the brain's hippocampus can be manipulated. The hippocampus is a critical component of the brain's memory system, but its structure is researchers showed that exposing mice to an aerobic, exercise-like regimen could cause dramatic changes in the hippocampus's growth rate. The mice 2d92ce491b